MULTICS SYSTEM-PROGRAMMERS' MANUAL SECTION BK.3.08 PAGE 1

( PURL ISHEO: 9/13/66

# ldentification.

The Connect Fault Handler Chester Jones

#### Purpose.

When it receives a connect signal from another processor, the  $GE-645$  processor generates a connect fault. In Multics, the connect fault is reserved to mean "clear your associative memory." The connect fault handler is the procedure in the Fault The connect fault handler is the procedure in the Fault Interceptor Module which is executed in response to a connect fault. The connect fault handler is shared by all processes running under the same version of Multics and is executed entirely in master mode with all interrupts inhibited.

## Discussion.

It is essential that certain Multics modules be able to clear the associative memories of all processors in the system. For example, when the Basic File System (Section BG) removes a page or segment from core memory, it must clear the associative memories of all processors in the system. A program executing on one processor cannot clear the associative memory that belongs to another processor; it can only "ask" the program executing on the target processor to clear that processor's associative memory. It accomplishes this by sending a connect signal to the target processor.

Connect\_generator is a master mode procedure which issues connect signals to all processors in the system. Connect\_generator is<br>accessible to those Multics modules which must clear the accessible to those Multics modules which must clear the<br>associative memories of all processors in the system. processors Connect\_generator is called with no arguments as follows:

## call connect\_generator

For each processor available to the system, connect\_generator<br>performs the following steps:

- 1. Sets a flag to non-zero for the target processor. Using the processor index number as an index Into the connect flag array, the connect\_generator sets the entry for the target processor to non-zero. (See Section BK.1.04 for a description of the connect flag array.)
- 2. Issues a connect signal to the target processor. Using the processor index number as an ihdex into the connect operand word array, the connect\_generator executes a connect instruction (cioc) whose address points to the base location of the connect operand array Processor Communication Table (Section RK.1.04).

) . 3. Waits for a positive response from the target processor. When the target processor detects the connect signal, it will respond by clearing its entry in the connect flag array of the Processor Communication Table.

(In the implementation of connect\_generator, Steps 1 and 2 are repeated for every processor available to the system before Step 3 is executed.)

# Actions of the Connect Fault Handler.

When a Multics processor receives a connect signal, control passes automatically to the connect fault handler which executes on behalf of the process that is running at the instant of the fault. The actions of the connect fault handler are as follows: The actions of the connect fault handler are as follows:

- 1. Temporarily stores the processor state in Concealed Stack. (See Section BJ.5.06 for a description of the Process Concealed Stack.) Process
- 2. Obtains the processor Processor Data Block. index number (0-7) from the (See Section BK.1.02 for a description of the Processor Data Block.)
- 3. Executes a "clear associative memory" instruction in order to clear the associative memory of the processor on which it is executing.
- 4. Clears the connect flag array entry for the processor on which it 'is executing.
- 5. Restores the processor state to return control to the point at which the fault occurred.

### Implementation Example.

,...........\_  $\mathbf{r}$ 

> The following machine code illustrates the initial implementation of the connect fault handler. In the example, pds represents the segment number for the Process Data Segment (Section BJ.5.04), fault\_int represents the .segment number of the Fault Interceptor Module, pseg represents the segment number of the Processor Data Segment (Section BK.1.01), pct represents the segment number of the Processor Communication Table (Section BK.1.04), and flag stands for the base location of the connect flag array.

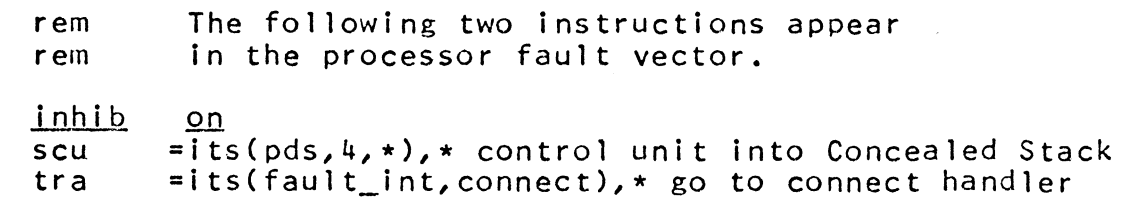

 $\chi^2$ 

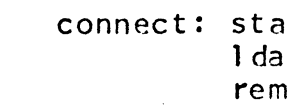

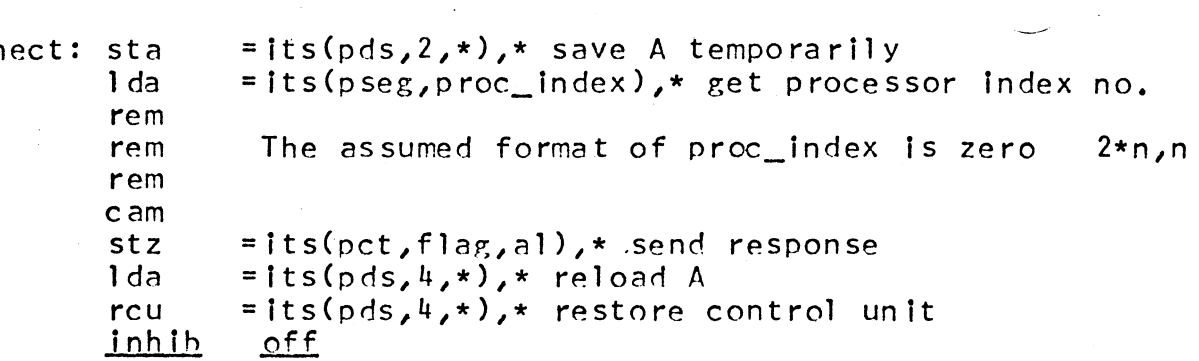